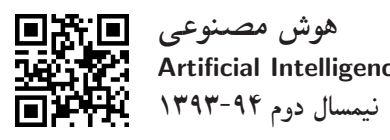

|awvYt Vwy |Qw=vi w C=k}kLD 'swra CQ=Rw Artificial Intelligence nvyQi w sra x=oWv=O 1393ffl94 swO p=Ut}v |UOvyt w |vi |xOmWv=O

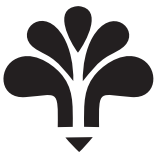

apir, apipa

Artificial Intelligence

۳ واحد / نظری ۔ عملے, پیش نیاز: تحلیل و طراحی الگوریت<u>ه</u>ها اكلاس نظري) يكشنبه ٨ تا ١٠، (كلاس عملي) دوشنبه ٨ تا ١٠

<http://kazim.fouladi.ir> <kazim@fouladi.ir>, <kfouladi@ut.ac.ir>

<mahmoudi.alireza@gmail.com> |m}vwQDmr= CUB

<http://courses.fouladi.ir/ai> TQO C}=U?w

مدرس کاظم فولادی<br>وبسایت<br>پست الکترونیکی

**مدرس کلاس عملی** ۔ علیرضا محمودی

ساير مراجع

<mark>مراجع</mark> كتاب هاى مرجع<br>كما کتاب درسو

[1] (AIMA3e) S. Russell, P. Norvig, Artificial Intelligence: A Modern Approach, 3rd Edition, Prentice Hall, 2010.

[2] N. J. Nilsson, Artificial Intelligence: A New Synthesis, Morgan Kaufmann, 1998.

- [3] G. F. Luger, W. A. Stubblefield, Artificial Intelligence: Structures and Strategies for Complex Problem Solving, Fifth Edition, Addison Wesley, 2005.
- [4] D. Poole, A. Mackworth, R. Goebel, Computational Intelligence: A Logical Approach, Oxford University Press, 1998.
- [5] B. Coppin, Artificial Intelligence Illuminated, Jones and Bartlett Publishers, 2004.
- [6] A. Konar, Artificial Intelligence and Soft Computing: Behavioral and Cognitive Modeling of the Human Brain, CRC Press, 1999.
- [7] M. Carter, Minds and Computers: An Introduction to the Philosophy of Artificial Intelligence, Edinburgh University Press, 2007.

نرم|فزارها – شبيهسازها و نرم|فزارهاي طراحي: Visual Prolog ،CIspace ،Matlab ،Mathematica

**ارزیابی** نحوهی محاسبهی نمرهی درس و توضیحات لازم:

أزمون يايانترم: ١٢ نمره تكليفها وكوئيزها: ٢ نمره كار عملي : ۵ نمره كار مطالعاتي: ١ نمره (+ ١ نمره براي ارائهي شفاهي) > کلیهی دانشجویان این درس باید با مراجعه به وبسایت درس از طریق گزینهی «ایجاد حساب کاربری جدید» در این درس ثبتنام کنند.  $\blacksquare$ Enrolement key: ai2015  $\blacktriangleleft$ ► لازم است دانشجویان عزیز، اعلانات درس را از طریق وبسایت درس به طور مستمر پیگیری کنند. "OvW=@ xDW=O =Q xDWPo C=UrH ?r=]t R= R}wm |=Q@ sRq |oO=t; |DU}=@ R} Ra u=}wHWv=O ◭ ◄ برای کار مطالعاتی، هر دانشجو باید یک موضوع مرتبط با هوش مصنوعی را انتخاب کند و پس از مشخص کردن منابع، نتیجهی مطالعهی خود را در قالب یک گزارش بین ۶ تا ۱۰ صفحه ارائه نماید. ارائهی شفاهی در یک جلسه در پایان ترم نمرهی اضافی دارد.

**سرفصل مطالب** زمانبندي

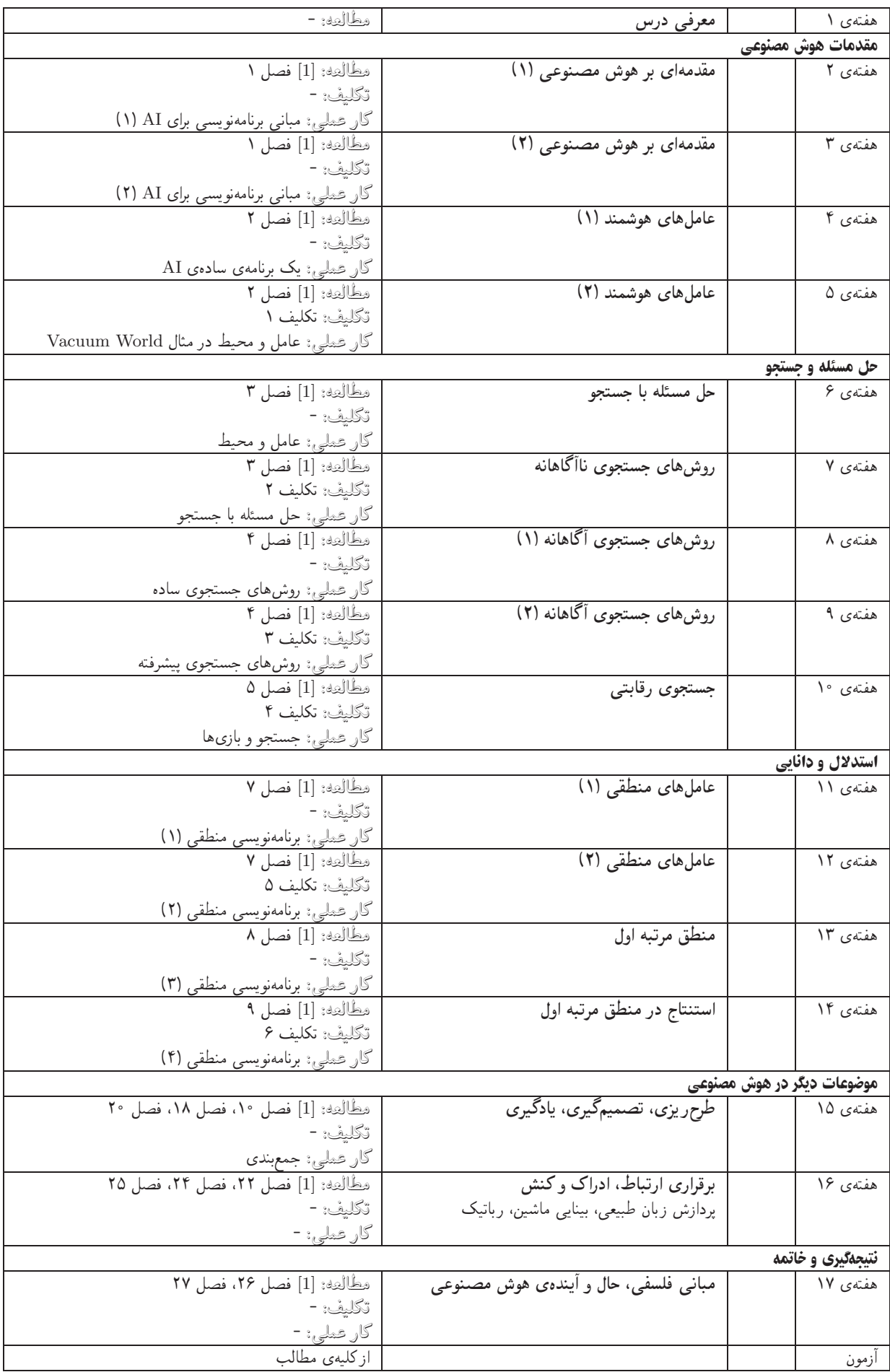